Mã nhóm lớp HP: **211\_71INFB10012\_60**

Thời gian làm bài: 7 ngày Hình thức thi: **Bài tập lớn**

TRƯỜNG ĐẠI HỌC VĂN LANG **ĐỀ THI KẾT THÚC HỌC PHẦN**

**KHOA KỸ THUẬT** Học kỳ: 1 Năm học: **2021 - 2022** 

Mã học phần: **71INFB10012** Tên học phần: **Tin học cơ bản** 

**Cách thức nộp bài: Sinh viên upload file bài làm Word, Excel và PowerPoint**

## **ĐỀ BÀI: Đề thi lần 2\_số 2**

- **1.** Tìm hiểu về hệ điều hành Linux; viết giới thiệu và hướng dẫn sử dụng. (Trình bày nội dung tìm hiểu trên file word và nội dung trình diễn trên file powerpoint)
- **2.** Thực hiện bài tập MS Excel Bảng theo dõi tình hình sản xuất

# **BẢNG THEO DÕI TÌNH HÌNH SẢN XUẤT**

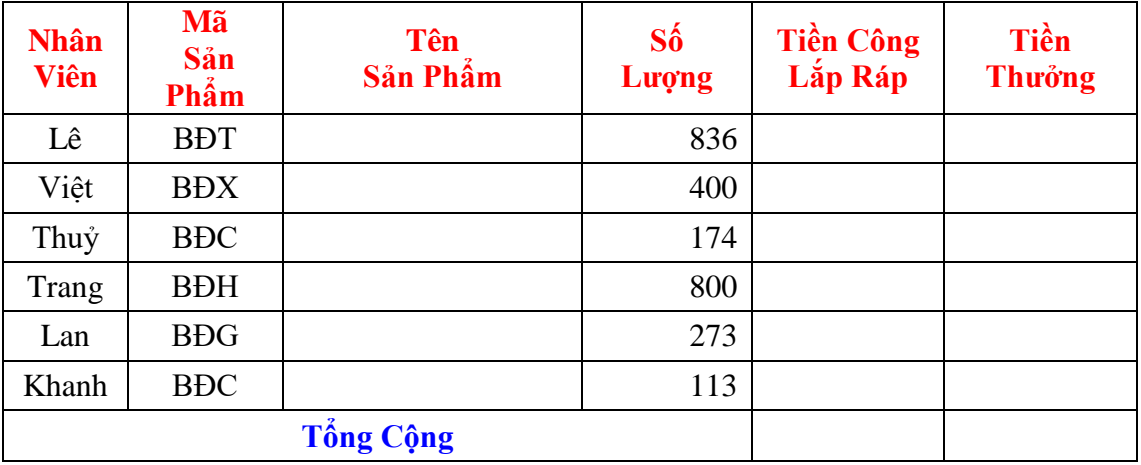

### **Bảng Tra Tên Sản Phẩm và Đơn Giá Lắp Ráp**

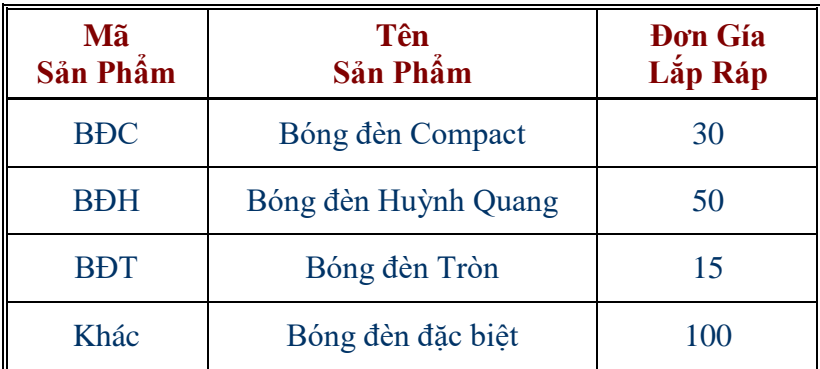

- a. Hãy điền giá trị cho cột Tên Sản Phẩm trong Bảng Theo Dõi Tình Hình Sản Xuất dựa vào Mã Sản Phẩm và tra trong Bảng Tra Tên Sản Phẩm và Đơn Giá Lắp Ráp, biết rằng: Trường hợp tra có Mã Sản Phẩm trong Bảng Tra thì lấy giá trị Tên Sản Phẩm tương ứng, nếu không có thì quy vào loại KHÁC và lấy Tên Sản Phẩm là Bóng đèn đặc biệt.
- b. Tính Tiền Công Lắp Ráp = Số Lượng \* Đơn Giá Lắp Ráp, trong đó Đơn Giá Lắp Ráp cho mỗi loại sản phẩm thì dựa vào Tên Sản Phẩm trong Bảng Theo Dõi Tình Hình Sản Xuất và tra trong Bảng Tra
- c. Tính Tiền Thưởng cho mỗi nhân viên biết rằng :

- Thưởng 100000 cho nhân viên nào có mức Tiền Công Lắp Ráp cao nhất

- Thưởng 50000 cho nhân viên nào đạt được mức Tiền Công Lắp Ráp cao kế tiếp
- Các trường hợp còn lại thì không thưởng
- d. Rút trích các dòng có tên sản phẩm Bóng đèn Compact và có số lượng >150.

# **HƯỚNG DẪN SINH VIÊN TRÌNH BÀY:**

1. Trình bày nội dung tìm hiểu trên file word (Cần sử dụng các kỹ thuật định dạng văn bản, sử dụng các đối tượng đồ họa để trình bày văn bản hài hòa, đẹp mắt, đúng kỹ thuật). Nội dung gồm các phần sau:

Chương 1: Giới thiệu về hệ điều hành Linux

Chương 2: Hướng dẫn cài đặt

Chương 3: Hướng dẫn sử dụng

Chương 4: Những đặc tính nổi bật của hệ điều hành Linux so với các hệ điều hành khác

- 2. Trình bày bài trình chiếu Powerpoint về chủ đề bài tập; cần sử dụng các kỹ thuật trình diễn kết hợp nhiều hiệu ứng và trigger; kỹ thuật chuyển trang.
- 3. Sử dụng các hàm dò tìm và các hàm thống kê và các hàm điều kiện để lập công thức điền dữ liệu vào các yêu cầu tương ứng.

# **TIÊU CHÍ CHẤM ĐIỂM: Đánh giá theo Rubric 5**

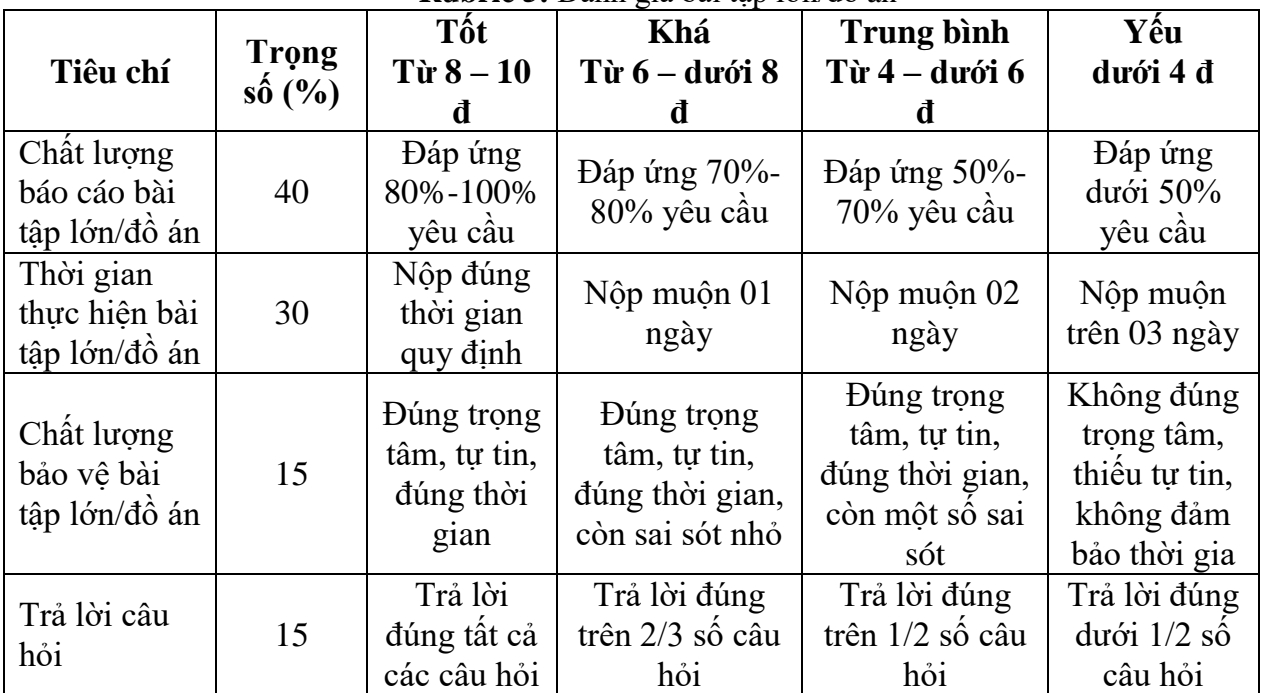

**Rubric 5:** Đánh giá bài tập lớn/đồ án

*Ngày biên soạn: 22/10/2021*

**Giảng viên biên soạn đề thi:**

Đinh Thị Tâm

*Ngày kiểm duyệt:24/10/2021*

**Trưởng (Phó) Khoa/Bộ môn kiểm duyệt đề thi:** 

Munto

TS. Phan Xuân Lễ